## **ELAVON**

## **PAX S80 (EMV)**

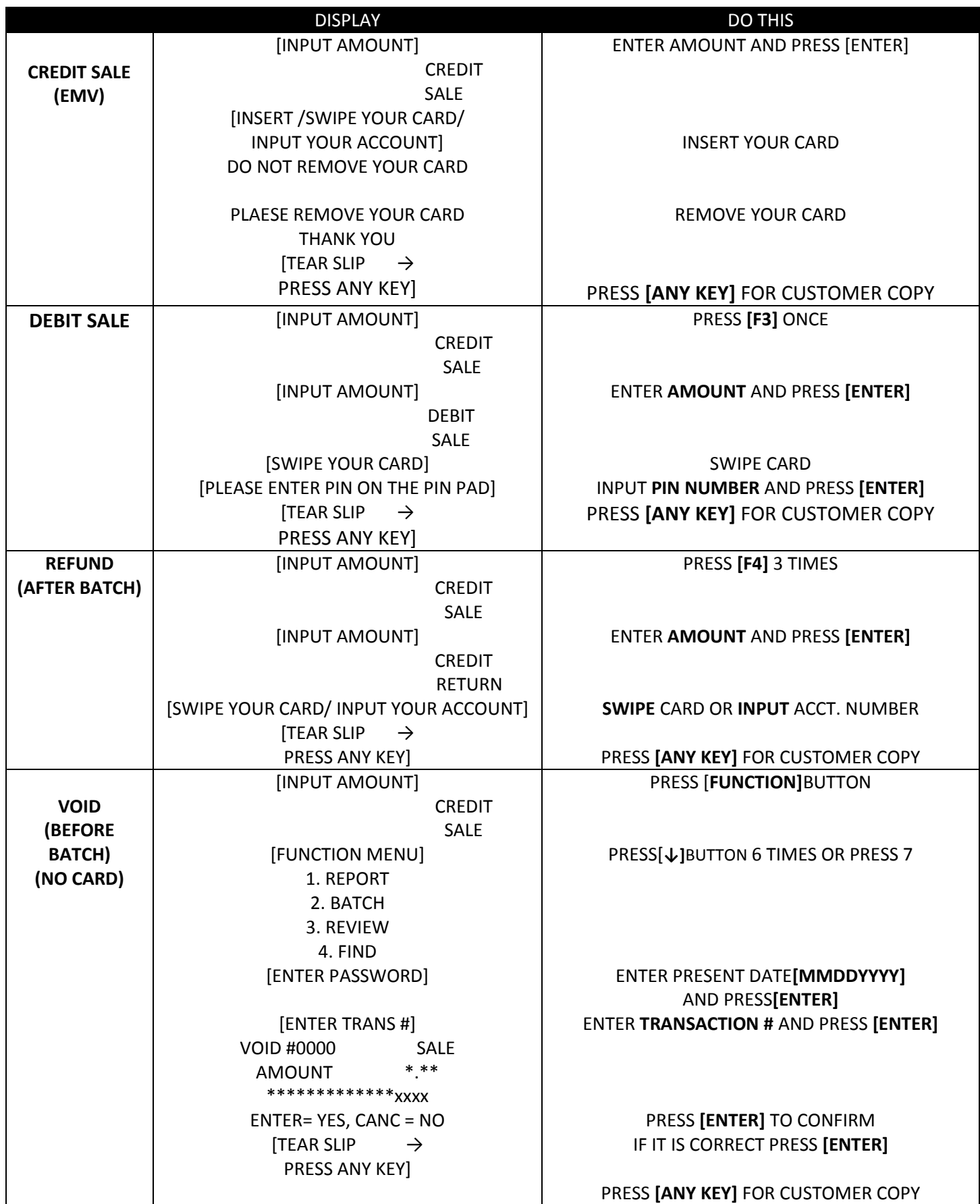

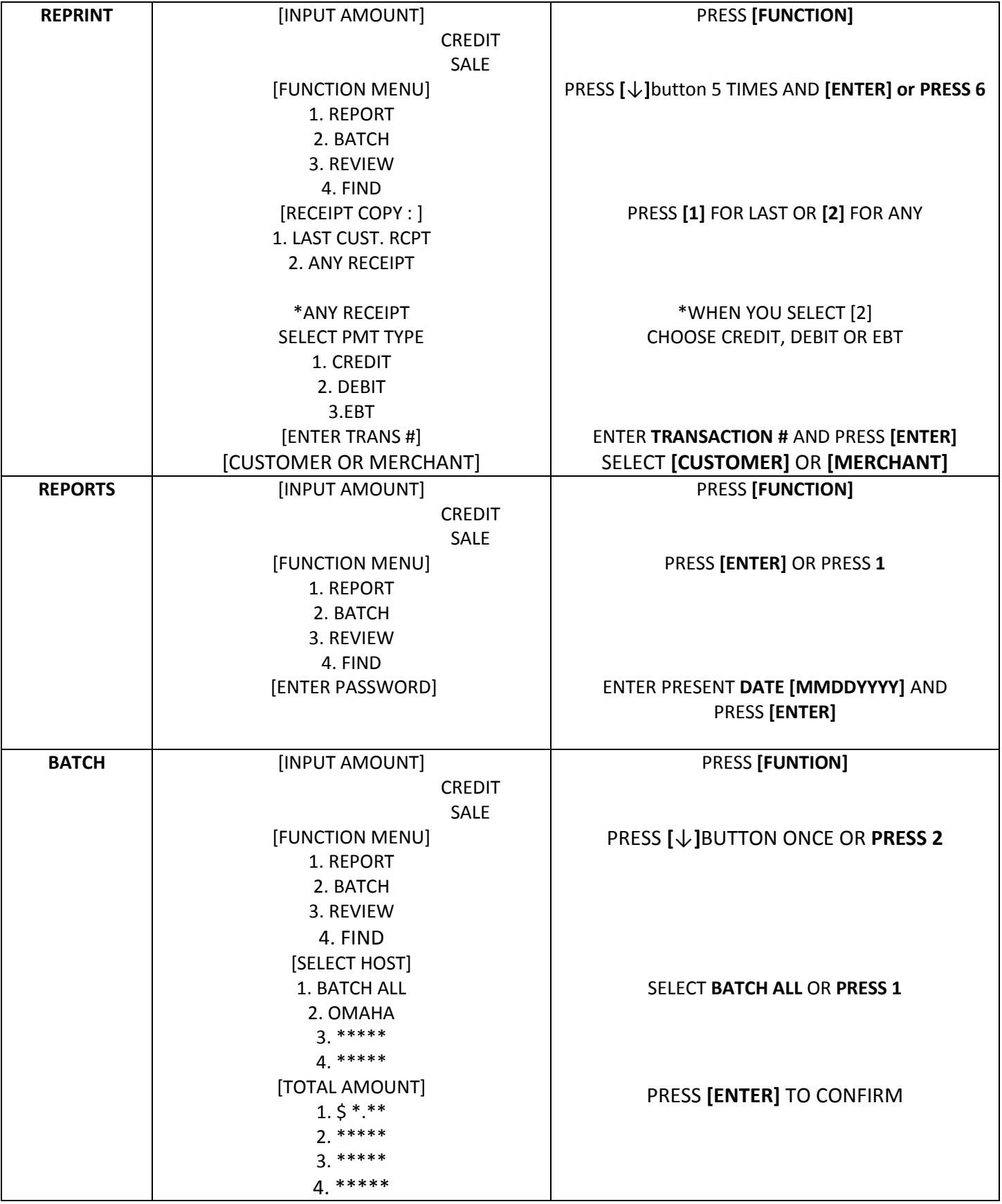